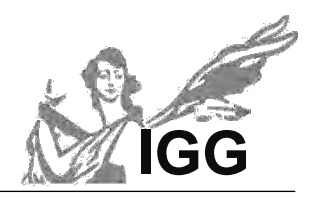

# **Seminararbeit**

Thema: Spannungsoptik

*Zusätzlich Kurztitel (Nur falls das Thema mehr als 3 Zeilen zu je 44 Zeichen lang ist):* 

Verfasser/in: Gentz Jan-Malte Leitfach: Physik/Mathematik Seminarkürzel: MPh\_W Lehrkraft: Dr. Thomas Grillenbeck

*Abgabe der schriftlichen Arbeit am: [Datumsstempel Sekretariat]*

*Präsentation mit Prüfungsgespräch am: \_\_\_\_\_.\_\_\_\_\_. 20 \_\_\_\_\_*

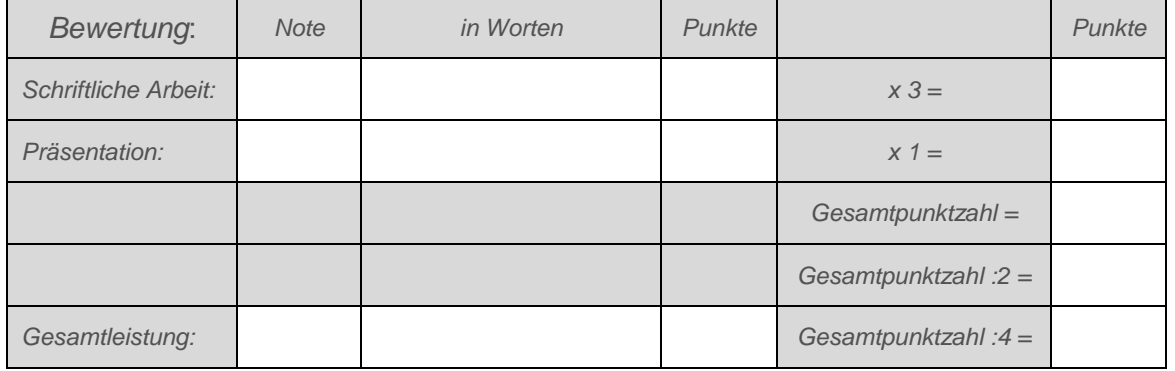

\_\_\_\_\_\_\_\_\_\_\_\_\_\_\_\_\_\_\_\_ *Unterschrift der Lehrkraft*

## **INHALTSVERZEICHNIS**

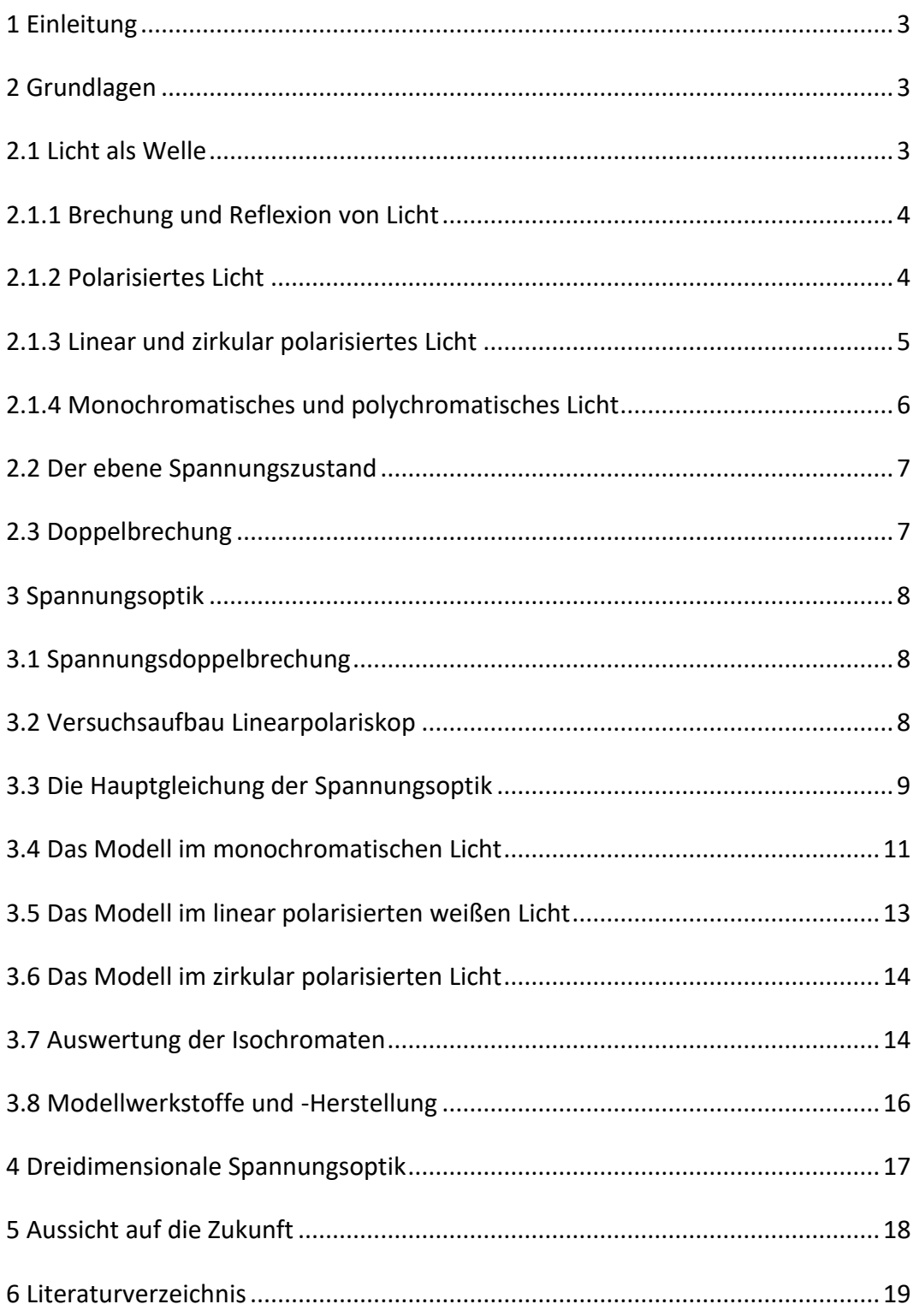

#### **1 Einleitung**

Für einen Ingenieur gibt es verschiedene Methoden, um die Spannungsverteilung einer Brücke, die er entwirft, oder eines Fundaments eines Hauses, welches er plant, zu untersuchen. Die meisten dieser Methoden sind entweder sehr theoretisch und mathematisch oder sie sind zwar experimentell aber dennoch kompliziert durchzuführen. Ein Beispiel hierfür wäre das Verfahren der sog. Röntgenbeugung.

Eine vergleichsweise einfache experimentelle Methode, um Spannungen, bzw. die Spannungsverteilung in Objekten zu untersuchen, ist die sog. Spannungsoptik. Bei diesem Verfahren wird das Objekt – z.B. ein Bauteil einer Brücke - als kleineres Modell nachgebaut und untersucht.

#### **2 Grundlagen**

#### **2.1 Licht als Welle**

Im 17. Jahrhundert entstanden genauere Modelle über das Wesen des Lichts. Die ersten Theorien lieferten Isaac Newton und Christian Huygens. Nach Newtons Auffassung bestand Licht aus kleinsten Teilchen, die von den Lichtquellen ausgeschleudert werden. Dem stellte Huygens sein Wellenmodell gegenüber. James Maxwell entwickelte dieses Modell weiter, indem er entdeckte, dass Licht als elektromagnetische Welle betrachtet werden muss, was später durch Heinrich Hertz experimentell belegt wurde.<sup>1</sup>

Eine Lichtwelle besteht aus zwei periodisch schwingenden Feldvektoren: dem elektrischen und dem magnetischen Feldvektor, welche senkrecht aufeinander stehen (Abb. 1). In den meisten Fällen wird jedoch nur der elektrische Feldvektor betrachtet, der einfach kurz als Lichtvektor bezeichnet wird. Grund dafür ist, dass der elektrische Feldvektor auch für die meisten Wirkungen, z.B. die chemischen, des *mie/spektrum.html)*Lichts verantwortlich ist.<sup>2</sup>

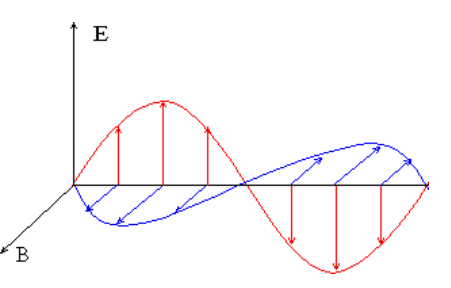

*Abb. 1 (https://www.zum.de/Faecher/Materialien/gebhardt/astrono-*

<sup>&</sup>lt;sup>1</sup> Spektrum Akademischer Verlag, Lexikon der Optik, "Lichttheorien"

<sup>2</sup> Wolf, *Spannungsoptik*, 13.

#### **2.1.1 Brechung und Reflexion von Licht**

Trifft ein Lichtstrahl auf ein durchsichtiges Medium – wie z.B. Wasser – kann es zur sog. Reflexion kommen. Hierbei wird der Lichtstrahl von der Oberfläche des Mediums reflektiert. Der Einfallswinkel α entspricht nach dem Reflexionsgesetz dem Reflexionswinkel  $\alpha'$  (Abb. 2).<sup>3</sup>

Oft kommt es neben der Reflexion auch zur Brechung des Lichtstrahls beim Eintritt in das Medium. Der Brechungswinkel entspricht jedoch nicht

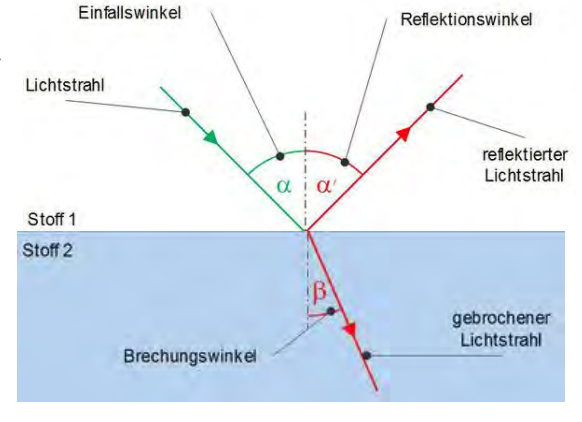

*Abb. 2 (https://www.studimup-physik.de/themen/optik/reflexion-und-brechung-von-licht/)*

wie der Reflexionswinkel dem Einfallswinkel, sondern es gilt das Brechungsgesetz (Abb. 2), wobei  $c_1$  die Ausbreitungsgeschwindigkeit des Lichts in Stoff 1 und  $c_2$  die in Stoff 2 ist:<sup>3</sup>

$$
\frac{\sin \alpha}{\sin \beta} = \frac{c_1}{c_2} = n
$$
 (n bezeichnet man als Brechungsindex) (1)

Diese einfache Form des Brechungsgesetzes findet jedoch nur in isotropen Medien statt, d.h. in Medien, bei denen das Brechungsverhalten unabhängig vom Einfallswinkel ist. Dem gegenüber stehen die anisotropen Medien. Bei Doppelbrechung sind die Brechungsindizes in verschiedenen Richtungen ebenfalls unterschiedlich.<sup>4</sup> Die Doppelbrechung und die für die Spannungsoptik essentielle Spannungsdoppelbrechung werden in Kapitel 2.3 und 3.1 näher behandelt.

## **2.1.2 Polarisiertes Licht**

In Kapitel 2.1 wurde erläutert, dass Licht als Wellenvorgang betrachtet werden kann. Allgemein liegt der Lichtvektor in der Ebene senkrecht zur Ausbreitungsrichtung und ändert bei natürlichem Licht die Richtung willkürlich, die Amplitude jedoch periodisch. Geht man von diesem Wellenmodell aus, gibt es neben der Ausbreitungsrichtung noch die Polarisationsrichtung. Beide zusammen "spannen" die Schwingungsebene auf, wobei die Polarisationsrichtung die Schwingungsrichtung

<sup>&</sup>lt;sup>3</sup> Studimup-physik.de, "Reflexion und Brechung von Licht".

<sup>4</sup> Wolf, *Spannungsoptik*, 15.

beschreibt.<sup>5</sup> Von polarisiertem Licht spricht man, wenn es aus nur einer Schwingungsrichtung besteht. 6

### **2.1.3 Linear und zirkular polarisiertes Licht**

Man unterscheidet bei polarisiertem Licht zwischen linear, zirkular und elliptisch polarisiertem Licht. Letzteres ist für diese Arbeit jedoch nicht relevant. Die einfachste Form ist das linear polarisierte Licht. Bei diesem ist lediglich die Schwingungsrichtung des Lichts konstant.<sup>7</sup>

Wenn von der Projektion des elektrischen Feldvektors eine Kreisbahn beschrieben wird, so spricht man von zirkular polarisiertem Licht (s. Abb. 3).<sup>6</sup> Der einfachste Weg linear polarisiertes Licht zu erzeugen ist durch Polarisationsfilter. Diese lassen nur in eine Richdurch – genauer gesagt:

das Licht welches parallel zur

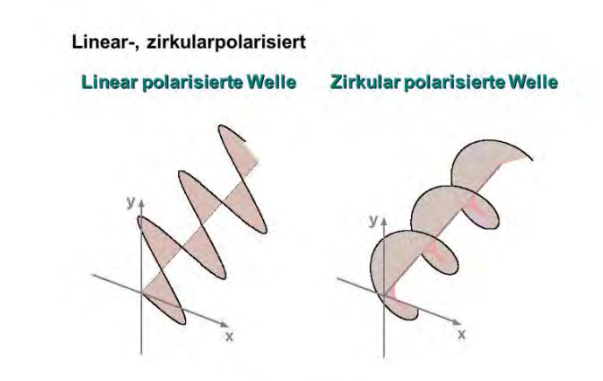

tung schwingendes Licht hin-*Abb. 3 (https://slideplayer.org/slide/2336651/8/images/32/Linear-%2C+zirkularpolarisiert.jpg)*

sog. optischen Achse des Filters schwingt. Alle anderen Teile des Lichts werden absorbiert.

Richtet man nun zwei Polarisationsfilter so aus, dass ihre optischen Achsen im 90° Winkel zueinanderstehen, so wird das Licht ausgelöscht. Man spricht dann von der sog. Dunkelfeldanordnung (s. Abb. 4). <sup>8</sup>

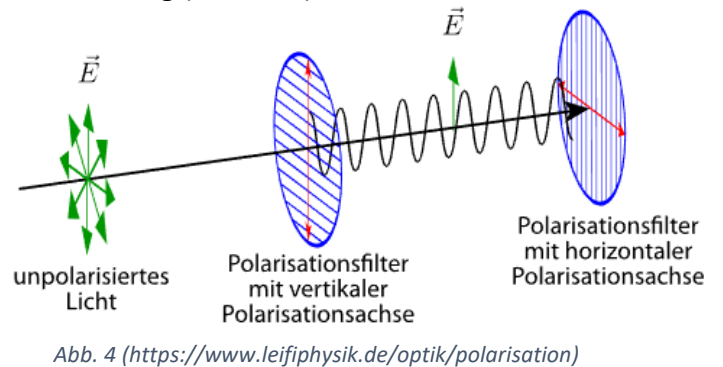

1

<sup>5</sup> Simon und Forster, *Spannungsoptik*, 2, 3; Wolf, *Spannungsoptik*, 15,16.

<sup>6</sup> Fakultät Physik TU Dresden, *Polarisation*, 22.

<sup>7</sup> Spektrum Akademischer Verlag, *Lexikon der Geowissenschaften, "*polarisiertes Licht".

<sup>8</sup> "Polarisation | LEIFI Physik".

Für die Erzeugung von zirkular polarisiertem Licht wird eine sog.  $\frac{\lambda}{4}$  – (oder Viertelwellenlängen) -Platte hinter dem Polarisator platziert. Die Hauptrichtung der  $\frac{\lambda}{4}$ 4 Platte ist um 45° gegenüber der Polarisationsrichtung gedreht. Tritt der Lichtvektor in die  $\frac{\lambda}{4}$ – Platte ein, kann dieser in zwei Komponenten, einer parallel und einer senkrecht zur Hauptrichtung der  $\frac{\lambda}{4}$ – Platte, zerteilt werden. Diese beiden Teilwellen erfahren in der  $\frac{\lambda}{4}$  – Platte die Phasenverschiebung einer Viertel Wellenlänge und überlagern sich beim Austritt dadurch zu einer zirkular polarisierten Welle  $(Abb.5).<sup>9</sup>$ 

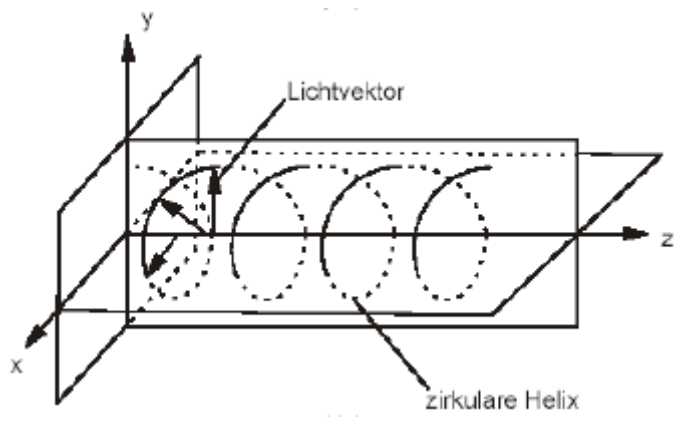

*Abb. 5 (Simon, Forster, "Spannungsoptik", 3)*

## **2.1.4 Monochromatisches und polychromatisches Licht**

Man spricht von polychromatischem Licht, wenn es sich aus mehreren Wellenlängen und damit Farben zusammensetzt. Ein Beispiel ist das weiße Tageslicht: es setzt sich aus fast allen Farben von violett bis rot (Wellenlängen von 380nm bis 780nm) zusammen. Das komplette Gegenteil ist z.B. der Laser. Das von ihm erzeugte Licht wird als monochromatisch bezeichnet, da es aus nur einer Wellenlänge, teilweise aber auch nur einem sehr schmalen Wellenlängenbereich besteht. Folglich ist monochromatisches Licht einfarbig.<sup>10</sup> Am einfachsten erzeugt man monochromatisches Licht mit einem sog. Interferenzfilter, den man vor der Lichtquelle platziert. Dieser lässt nur Licht einer Wellenlänge passieren.

<sup>9</sup> Simon, Forster, "Spannungsoptik", 3; Föppl, Mönch, *Praktische Spannungsoptik*, 18,19.

<sup>10</sup> Simon und Forster, *Spannungsoptik*, 2.

#### **2.2 Der ebene Spannungszustand**

Allgemein bezeichnet Spannung "Kraft pro Flächeneinheit". Die Einheit der Spannung ist in der Regel Pascal (Pa =  $\frac{N}{m}$  $\frac{N}{m^2}$ ). Normalspannungen, also Spannungen, die normal zum betrachteten Flächenelement wirken sind bei Zug positiv und bei Druck negativ.<sup>11</sup>

Man gehe davon aus, dass eine ebene Platte durch Kräfte, die in ihrer Ebene wirken, belastet wird und sie sich als Folge daraus wölbungsfrei verformt. Ist die Plattendicke im Vergleich zu den Ausdehnungen in der Plattenebene klein und ist die Platte homogen, so verteilen sich die Kräfte gleichmäßig und die Platte wird in jedem Punkt gleichmäßig beansprucht; also verteilen sich auch die Spannungen gleichmäßig. Dann spricht man vom ebenen Spannungszustand.<sup>12</sup>

#### **2.3 Doppelbrechung**

Als optisch aktive Substanzen oder Stoffe bezeichnet man Materialien, die die Polarisationsebene von linear polarisiertem Licht drehen, wenn dieses das Objekt durchläuft.<sup>13</sup> Manche optisch aktiven Stoffe weisen das Phänomen der sog. Doppelbrechung auf. Doppelbrechende *Abb. 6 (https://www.univie.ac.at/mikrosko-*Stoffe – wie z.B. fast alle Kunststoffe - ha-*chung.htm)*ben die Eigenschaft, einfallende Licht-

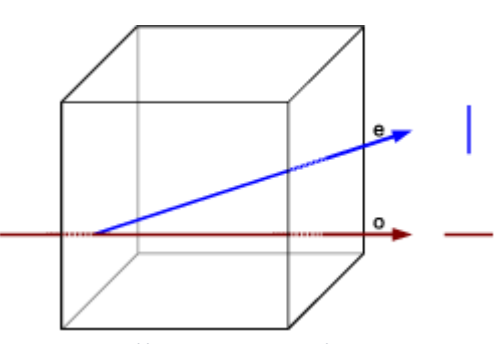

*pie/1\_grundlagen/optik/wellenoptik/7\_doppelbre-*

strahle in zwei Teilstrahle aufzuspalten. Diese beiden Teilstrahle sind linear polarisiert und ihre Schwingungsebenen stehen senkrecht aufeinander. Die Schwingungsrichtungen der Teilstrahlen sind materialabhängig definiert.

Abb. 6 zeigt einen Lichtstrahl, der gerade auf ein doppelbrechendes Medium fällt. Er wird in den sog. ordinären Strahl (o) und den extraordinären Strahl (e) zerteilt (Abb. 6). Der ordinäre Strahl folgt dem Brechungsgesetz und wird je nach Brechungsindex gebrochen – bei geraden Einfall verläuft er ungebrochen. Der Brechungsindex und damit das Brechverhalten des extraordinären Strahls hingegen ist vom Einfallswinkel abhängig. Somit weisen doppelbrechende Strukturen anisotropes Verhalten auf.

<sup>11</sup> Wolf, *Spannungsoptik*, 4.

<sup>12</sup> Mesmer, *Spannungsoptik*, 1.

<sup>&</sup>lt;sup>13</sup> Chemie.de, "Optische Aktivität".

Die Brechungsindices der beiden Strahlen sind verschieden, deshalb verlaufen sie unterschiedlich schnell durch das Medium und sind als Folge daraus beim Austritt phasenverschoben.<sup>14</sup> Durch diese Phasenverschiebung hat das austretende Licht eine andere Wellenlänge und damit auch Farbe.

## **3 Spannungsoptik**

## **3.1 Spannungsdoppelbrechung**

Die Spannungsdoppelbrechung, auch bekannt als der spannungsoptische Effekt, ist eine Form der künstlichen Doppelbrechung. Spannungsdoppelbrechende Materialien sind optisch aktive, isotrope Materialien, die unter Spannung anisotrop und damit doppelbrechend werden. Das heutzutage am meisten verwendete spannungsoptisch aktive Material ist Epoxidharz aufgrund seiner optimalen Eigenschaften.<sup>15</sup> Diese Eigenschaften werden in Kap. 3.8 erläutert.

## **3.2 Versuchsaufbau Linearpolariskop**

Um die Spannungen in einem Objekt sichtbar zu machen verwendet man in der Spannungsoptik die sog. spannungsoptische Apparatur, oder auch Polariskop genannt. Die einfachste Form des Polariskops ist das Linearpolariskop. Es besteht nur aus einer Lichtquelle und zwei Polfiltern in Dunkelfeldanordnung, zwischen die das zu untersuchende Objekt aus spannungsdoppelbrechendem Material gestellt wird (Abb. 7). 16

Das Modell, das untersucht werden soll, wird unter einem ebenen Spannungszustand (siehe Kapitel 2.2) belastet (Abb.8) und weist auf Grund des spannungsoptischen Effekts nun doppelbrechende Eigenschaften auf.

<sup>&</sup>lt;sup>14</sup> Volgger, "Doppelbrechung".

<sup>&</sup>lt;sup>15</sup> Spektrum Akademischer Verlag, Lexikon der Optik, "Spannungsdoppelbrechung".

<sup>16</sup> Simon und Forster, "Spannungsoptik", 4; Föppl und Mönch, *Praktische Spannungsoptik*, 6.

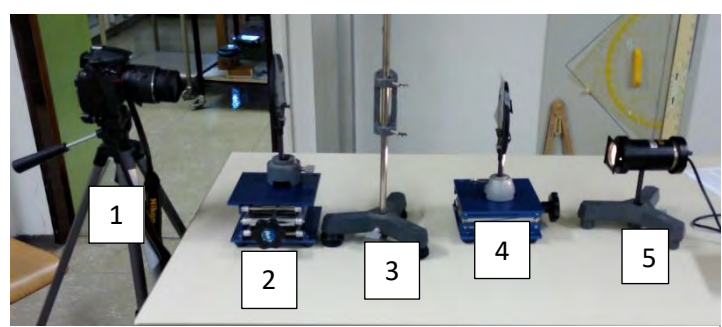

*Abb. 7: (1): Kamera, (2): Analysator, (3): unter Spannung gesetztes Modell, (4): Polarisator, (5): Lichtquelle*

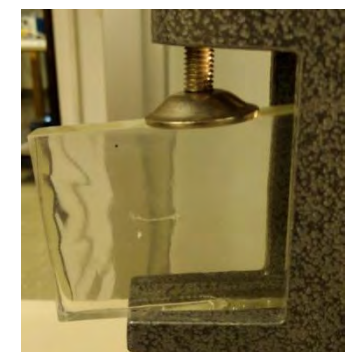

*Abb. 8: Unter Spannung gesetztes Modell*

### **3.3 Die Hauptgleichung der Spannungsoptik**

Im Objekt liegt ein ebener Spannungszustand vor. Dieser wird definiert durch die Größe und Richtung der beiden Hauptspannungen  $\sigma_1$  und  $\sigma_2$ , die senkrecht aufeinander stehen. Der Lichtvektor sei in diesem Fall mit A bezeichnet (Abb. 9).

Sobald der Lichtvektor das Objekt erreicht, gilt für das Licht nun das *Brewstersche Gesetz*. Nach diesem wird der Lichtvektor A in  $A_1$  und  $A_2$  jeweils in Richtung der Hauptspannungen  $\sigma_1$  und  $\sigma_2$  zerlegt (Abb.9). Für die neuen Vektoren gelten auch die neuen, verschiedenen Brechungsindizes (für Definition siehe Kap. 2.1.1) n<sub>1</sub> und  $n_2$ .<sup>17</sup>

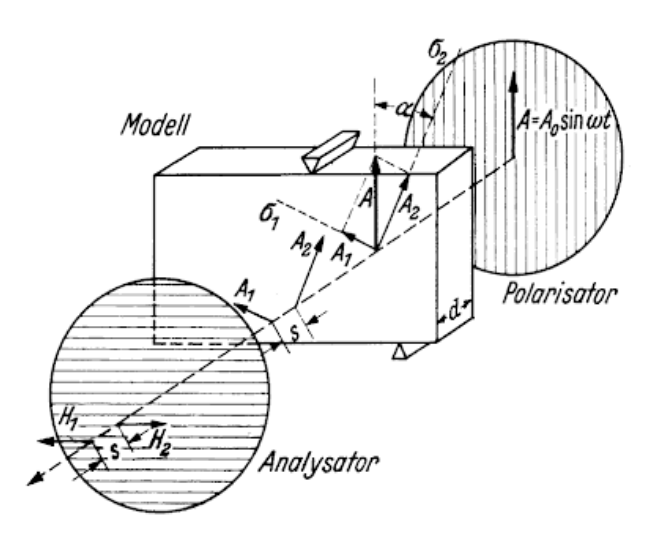

*Abb. 9 (Föppl und Mönch: "Praktische Spannungsoptik", 14)*

<sup>17</sup> Föppl und Mönch, *Praktische Spannungsoptik*, 13, 14; Wolf, *Spannungsoptik*, 49–51.

Nach dem Brewsterschem Gesetz gilt für diese folgende Formel<sup>18</sup>:

$$
n_1 = n_0 + C_1 \sigma_1 + C_2 \sigma_2 \text{ und } n_2 = n_0 + C_1 \sigma_2 + C_2 \sigma_1 \tag{2}
$$

 $C_1$  und  $C_2$  sind materialabhängige Konstanten und n<sub>0</sub> der Brechungsindex des Lichts im unverspannten Material. Für die Geschwindigkeiten der beiden Vektoren A<sub>1</sub> und  $A_2$  gilt<sup>17</sup>:

$$
v_1 = \frac{c}{n_1} \text{ und } v_2 = \frac{c}{n_2} \tag{3}
$$

Das Modell habe die Dicke *d*. Die allgemeine Formel für die Geschwindigkeit lautet  $v=\frac{x}{t}$  $\frac{x}{t}$  (x  $\triangleq$  zurückgelegte Strecke, t  $\triangleq$  dafür benötigte Zeit). Löst man diese nach t auf, erhält man:  $t = \frac{x}{x}$  $\frac{\tilde{}}{v}$ .  $v$  ist in diesem Fall die Lichtgeschwindigkeit, also *c*, und *x* entspricht der Dicke der Platte, also *d*. Folglich kann man für die verschiedenen Laufzeiten *t<sup>1</sup>* und *t<sup>2</sup>* unter Verwendung von Gleichung (3) folgende Gleichung bilden:

$$
t_1 - t_2 = \frac{d}{v_1} - \frac{d}{v_2} = \frac{d}{c}(n_1 - n_2)
$$
 (4)

Multipliziert man diese Gleichung nun mit der Lichtgeschwindigkeit in Luft *vL*, so erhält man den Gangunterschied *s*, den die beiden Vektoren A<sub>1</sub> und A<sub>2</sub> nach Verlassen des Objekts haben:

$$
t_1v_l - t_2v_l = d(n_1 - n_2)\frac{v_l}{c}
$$
 (5)

Und daraus:

**.** 

$$
x_1 - x_2 = d(n_1 - n_2) \frac{v_L}{c}
$$
 (6)

(<sup>1</sup> − 2) wird zum Gangunterschied *s* zusammengefasst:

$$
s = d(n_1 - n_2) \frac{v_L}{c}
$$

 $v_L$  $\frac{dL}{dt}$  ist in diesem Fall jedoch vernachlässigbar, da sich Lichtgeschwindigkeit im Vakuum (c) und Lichtgeschwindigkeit in Luft ( $v_L$ ) kaum unterscheiden, somit erhält man für den Gangunterschied *s* das Produkt aus Modelldicke *d* und der Differenz der Brechungsindizes *n<sup>1</sup>* und *n2*.

<sup>18</sup> Föppl und Mönch, *Praktische Spannungsoptik*, 14.

Für die relative Phasenverschiebung  $(\delta)$ , also den Gangunterschied der beiden Vektoren, in Wellenlängen ausgedrückt gilt allg. folgendes:

$$
\delta = \frac{x}{\lambda} \tag{7}
$$

Und in diesem Fall:

**.** 

$$
\delta = \frac{s}{\lambda} = \frac{d}{\lambda} (n_1 - n_2) \tag{8}
$$

(*n1 – n2*) kann mit Gleichung (2) berechnet werden und auch gleichzeitig kann (*C<sup>1</sup> – C2*) zu einer Konstante *C* zusammengefasst werden:

$$
n_1 - n_2 = (C_1 - C_2)(\sigma_1 - \sigma_2) = C(\sigma_1 - \sigma_2)
$$
 (9)

Fasst man Gleichung (8) und (9) zusammen erhält man:

$$
\delta = \frac{c}{\lambda} (\sigma_1 - \sigma_2) d \tag{10}
$$

Gleichung (10) wird als *Hauptgleichung der Spannungsoptik* bezeichnet. 19

#### **3.4 Das Modell im monochromatischen Licht**

Die beiden Vektoren *A<sup>1</sup>* und *A<sup>2</sup>* passieren – mit der in Kapitel 3.3 beschriebenen Phasenverschiebung – nachdem sie das Objekt verlassen haben den Analysator. Da dieser in der Dunkelfeldanordnung (90°) zum Polarisator steht, lässt er nur die Komponenten H<sub>1</sub> und H<sub>2</sub> (Abb. 9) durch. Sieht man sich nun das von A<sub>1</sub> und A<sub>2</sub> aufgespannte Parallelogramm an (Abb. 9), ist zu erkennen, dass die Amplituden von H<sub>1</sub> und H<sub>2</sub> gleich sind. Folglich ist die aus den Wellen H<sub>1</sub> und H<sub>2</sub> resultierende Welle gleich Null, bzw. ausgelöscht, wenn  $H_1$  und  $H_2$  in "Gegenphase", also entgegengesetzt gerichtet, sind.

Die Stellen, an denen H<sub>1</sub> und H<sub>2</sub> in Gegenphase sind, erscheinen demnach auf dem Analysator dunkel. Somit hängt es von der Phasenverschiebung  $\delta$  ab, ob der Analysator Licht durchlässt und nach der Hauptgleichung (10) auch von  $(\sigma_1 - \sigma_2)$ , der Hauptspannungsdifferenz, ab.

Mit anderen Worten: ist in einem Punkt im Modell  $(\sigma_1 - \sigma_2) = 0$ , dann ist  $\delta = 0$ ,  $H_1$  und  $H_2$  sind in der Gegenphase und heben sich auf.

<sup>19</sup> Föppl und Mönch, *Praktische Spannungsoptik*, 14,15; Mesmer, *Spannungsoptik*, 66,67; Wolf, *Spannungsoptik*, 145.

Lässt man  $(\sigma_1 - \sigma_2)$  so lange anwachsen, bis  $\delta = \frac{1}{2}$  $\frac{1}{2}$ , liegt eine Phasenverschiebung der Größe $\frac{\lambda}{2}$  vor. Die beiden Wellen A<sub>1</sub> und A<sub>2</sub> sind daher um eine halbe Wellenlänge phasenverschoben. Es treffen somit "Wellenberge" auf "Wellenberge" und "Wellentäler" auf "Wellentäler", bzw. Maxima auf Maxima und Minima auf Minima. Nach den Regeln der Interferenz addieren sich an dieser Stelle die beiden Wellen und ein Helligkeitsmaximum liegt vor. Lässt man  $\delta$  weiter anwachsen, nimmt die Helligkeit wieder ab, solange bis bei  $\delta = 1$ , also einer Phasenverschiebung um eine Wellenlänge, sich die beiden Wellen wieder auslöschen und man eine dunkle Stelle erhält. Dieser Effekt tritt immer dann auf, wenn die Wellen um ein geradzahliges Vielfaches der Wellenlänge verschoben sind (also  $\delta = k *$  $\lambda$ ;  $k \in \mathbb{N}_0$ ).<sup>20</sup>

Da diese Abhängigkeit der Helligkeit für alle Punkte im Modell gilt, sind alle Punkte, in denen  $\delta$  die gleiche ganze Zahl ist, durch dunkle Linien verbunden. Diese Linien nennt man auch *Isochromaten*. Man spricht je nach  $\delta = 0, 1, 2, ...$  von Isochromaten der 0., 1., 2., … Ordnung.

Neben den Isochromaten erscheinen im linear polarisierten Licht auch noch die sog. *Isoklinen* schwarz. Diese entstehen, wenn in einem Punkt des Modells die Polarisationsrichtung mit den Hauptspannungsrichtungen zusammenfallen (bzw.  $\alpha = 0^{\circ}$  oder 90°, Abb. 9). Denn dann wird, wenn der Lichtvektor A wieder nach den Hauptspannungsrichtungen zerlegt wird, eine Komponente Null und die beiden Vektoren A<sub>1</sub> und A<sub>2</sub> haben die gleiche Geschwindigkeit. Folglich wird die am Ende entstehende Welle komplett vom Analysator absorbiert und erscheint auf diesem dunkel. 21

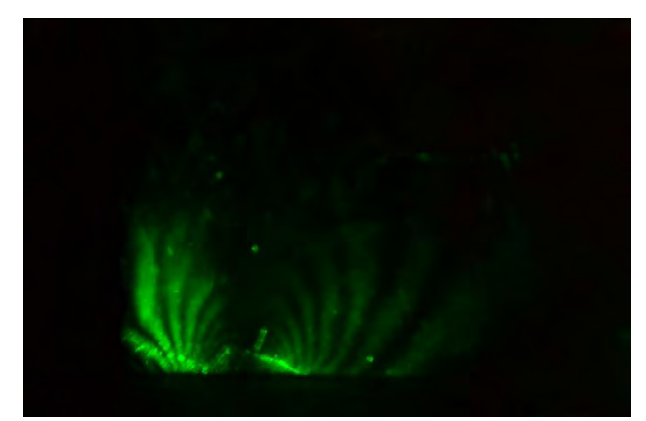

In Abb. 10 ist ein unter Spannung gesetztes Modell aus Epoxidharz im linear polarisierten monochromatischen, grünen, Licht ( $\lambda = 546$ nm) zu sehen.

*Abb. 10: Das Modell im grünen Licht*

<sup>20</sup> Spektrum Akademischer Verlag, *Lexikon der Physik,* "Interferenz"; Föppl und Mönch, *Praktische Spannungsoptik*, 16.

<sup>21</sup> Föppl und Mönch, *Praktische Spannungsoptik*, 16; Wolf, *Spannungsoptik*, 127,128.

## **3.5 Das Modell im linear polarisierten weißen Licht**

Unter Verwendung von monochromatischem Licht kann man keine exakte Aussage über die Ordnung der einzelnen Isochromaten machen. Um diese genau zu untersuchen wird in der Spannungsoptik das Modell mit linear polarisiertem, weißem Licht bestrahlt. Also Licht, welches zwar durch die Polarisierung nur in eine Richtung schwingt, aber aus verschiedenen Wellenlängen besteht.<sup>22</sup>

Die in Kapitel 3.4 beschriebenen Effekte treten prinzipiell bei Verwendung von weißem Licht ebenfalls auf, nur dass es für jede Lichtschwingung entsprechend ihrer Wellenlänge unterschiedlich ist. "Was man beobachtet stellt eine Überlagerung dieser Erscheinungen dar." (Föppl und Mönch: *Praktische Spannungsoptik*, S. 17).

Überlegt man nun, wie die Phasenverschiebung  $\delta$  von der Wellenlänge  $\lambda$  abhängt erlangt man unter Verwendung der Hauptgleichung (8) zu dem Ergebnis, dass die ganzzahligen Phasenverschiebungen, bei steigendem ( $\sigma_1 - \sigma_2$ ) für kürzere Wellenlängen früher erreicht werden, als für längere. Folglich wird nur der Lichtteil komplett ausgelöscht, bei dessen Wellenlänge  $\delta$  gerade ganzzahlig ist. Daher erscheinen die Isochromaten nicht wie bei der Verwendung von monochromatischem Licht dunkel, sondern in der Komplementärfarbe des ausgelöschten Lichtstrahls. Als Komplementärfarben bezeichnet man die Farben, die gemischt weiß ergeben. Allein die Isochromaten 0ter Ordnung (also  $\delta = 0$ ) erscheinen auf dem Analysator dunkel.

Mit steigender Phasenverschiebung, also mit steigendem  $\delta$ , wird kurzwelliges Licht zuerst ausgelöscht. Daraus ergibt sich entsprechend der Folge der Wellenlängen: violett-blau-gelb-rot für ansteigende Isochromatenordnungen. Dem entsprechend erhält man eine Folge der Komplementärfarben: gelb-rot-blau-gelb-rot usw. (Abb. 11). Mit ansteigender Ordnung verschieben sich zudem die Helligkeitsminima der einzelnen Wellenlänge gegeneinander. Das ist auch der Grund dafür, dass mit steigender Ordnung die Isochromaten immer mehr "verwaschen" wirken.

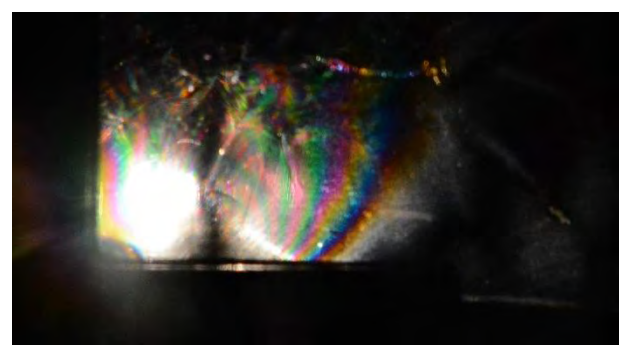

*Abb. 11: Das Modell im linear polarisierten weißen Licht*

<sup>&</sup>lt;sup>22</sup> Spektrum Akademischer Verlag, Lexikon der Optik, "Lichttheorien".

Die Isoklinen hingegen erscheinen im weißen Licht – genau wie im monochromatischen Licht – dunkel, da hier die Auslöschung nicht von der Wellenlänge abhängt.<sup>23</sup>

## **3.6 Das Modell im zirkular polarisierten Licht**

In der Spannungsoptik genügt es oft, das Isochromatenbild auszuwerten, wobei natürlich die Isoklinen stören würden. Die Ausschaltung der Isoklinen ist durch die Verwendung von zirkular polarisiertem Licht möglich. Die Erzeugung von zirkular polarisiertem Licht wird in Kap. 2.1.3 näher erläutert.

Um nun die Isoklinen auszuschalten, wird nach dem Polarisator eine erste  $\frac{\lambda}{4}$  – Platte platziert deren Hauptrichtung 45° gegenüber der des Polarisators ist. Hinter dem Objekt und vor dem Analysator wird eine zweite  $\frac{\lambda}{4}$  – Platte platziert, deren Hauptrichtung 90° zur ersten ist. Die zweite  $\frac{\lambda}{4}$  – Platte hat die Funktion, die Phasenverschiebung der Teilwellen, die diese in der ersten Platte erfahren wieder auszugleichen. Man erhält also wieder linear polarisiertes Licht, welches auf den Analysator trifft.<sup>24</sup>

Die Isoklinen werden daher ausgeschaltet, weil das zirkular polarisierte Licht nicht mehr rein in die Richtung einer Hauptspannung  $\sigma_1$  oder  $\sigma_2$  fallen kann.

Dieses Phänomen ist leider aufgrund der Vorspannungen in dem für diese Arbeit verwendetem Modell nicht sichtbar, näheres dazu in Kap. 3.8.

## **3.7 Auswertung der Isochromaten**

**.** 

Die Auswertung des Isochromatenbildes ist natürlich das wichtigste Verfahren der Spannungsoptik, da es eine tatsächliche Auskunft über die Hauptspannungsdifferenz ( $\sigma_1 - \sigma_2$ ) gibt. Wie bereits erklärt sind die Isochromaten Linien gleicher Phasenverschiebung. Für die Auswertung des Isochromatenbildes verwendet man die Hauptgleichung (10), löst diese nach der Hauptspannungsdifferenz auf und fasst $\frac{\lambda}{c}$ 

<sup>23</sup> Föppl und Mönch, *Praktische Spannungsoptik*, 17,18; Mesmer, *Spannungsoptik*, 127; Wolf, *Spannungsoptik*, 72–74.

<sup>&</sup>lt;sup>24</sup> Simon, Forster, "Spannungsoptik", 6,7; Föppl und Mönch, Praktische Spannungsoptik, 18,19.

zu einer Materialkonstante *S*, der sog. spannungsoptischen Konstante, zusammen. Daraus ergibt sich folgende Beziehung<sup>25</sup>:

$$
(\sigma_1 - \sigma_2) = \frac{s}{d} \delta \tag{11}
$$

Die spannungsoptische Konstante (auch spannungsoptischer Koeffizient genannt) erhält man aus einem sog. Eichversuch. Dieser ist jedoch sehr kompliziert und aufwändig, da er eine spezielle Eichvorrichtung benötigt und wird daher im Rahmen dieser Arbeit nicht durchgeführt. Die in den Versuchen verwendete Platte hat die dicke 1cm und mit den Werten, die man aus dem Eichversuch erhalten würde, wird

$$
S = 13.8 \frac{\text{kp}}{\text{cm}} \approx 1.353 \frac{\text{N}}{\text{cm}}^{2.26} \tag{11}
$$

Die Isochromatenordnung  $\delta$  erhält man ungefähr durch einfaches Abzählen der Isochromaten, von der 0ten Isochromate aus. Somit kann unter Verwendung der Gleichung (11) und der Spannungsoptischen Konstante aus (12) auf die jeweilige Hauptspannungsdifferenz geschlossen werden.<sup>27</sup>

Möchte man nun die Hauptspannungsdifferenz an der markierten Isochromatenlinie (Abb. 12) ermitteln, so erhält man durch einfaches Abzählen die Isochromatenordnung  $\delta = 6$  und kann das nun in Gleichung (11) einsetzen:

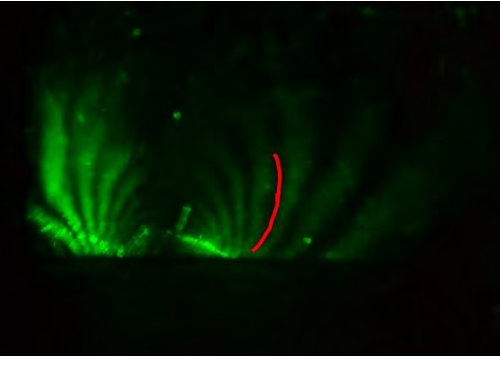

$$
(\sigma_1 - \sigma_2) = \frac{1,353 \frac{\text{N}}{\text{cm}}}{1 \text{cm}} * 6 \approx 82.8 \frac{\text{N}}{\text{cm}^2}
$$

$$
= 8.28 * 10^{-3} \text{Pa}
$$

*Abb. 12: Das Modell im grünen Licht*

Wichtig ist jedoch zu bedenken, dass die Hauptspannungsdifferenz in der Regel doppelt so groß ist wie maximale Schubspannung, die am relevantesten für die Festigkeit ist.

N

Aber auch ohne Berechnung lassen sich bereits Aussagen über die Spannungsverteilung im Objekt machen. Je mehr Isochromaten zu sehen sind, desto größer ist auch die maximale Hauptspannungsdifferenz, da auch die maximale Isochromatenordnung  $\delta$  größer ist und Spannung und Isochromatenordnung nach Gleichung (11) direkt proportional sind.

<sup>&</sup>lt;sup>25</sup> Föppl und Mönch, Praktische Spannungsoptik, 22; Simon, Forster, "Spannungsoptik", 5.

<sup>26</sup> Föppl und Mönch, *Praktische Spannungsoptik*, 22,23.

<sup>&</sup>lt;sup>27</sup> Simon, Forster, "Spannungsoptik", 4,5.

Außerdem ist in Abb. 12 und mithilfe von Gleichung (11) sofort ersichtlich, dass je weiter man von der Stelle weggeht, an der die Spannung angesetzt wird, die Hauptspannungsdifferenz immer größer wird, da natürlich auch die Isochromatenordnung größer wird.

## **3.8 Modellwerkstoffe und -Herstellung**

Prinzipiell werden fast alle durchsichtigen Kunststoffe doppelbrechend, wenn man sie unter mechanische Spannung setzt. Jedoch nicht alle Kunststoffe sind als Modellwerkstoff für spannungsoptische Versuche geeignet. Optimale Eigenschaften für die Spannungsoptik sind: eine hohe optische Empfindlichkeit, eine lineare Abhängigkeit zwischen Spannung und Isochromatenordnung, möglich geringes Kriechen, keine Vorspannungen, leichte Bearbeitbarkeit und Isotropie<sup>28</sup>.

Materialien haben dann eine hohe optische Empfindlichkeit, wenn die Spannungsverteilung im Modell der des Objekts, welches man durch den Modellversuch untersuchen möchte, entspricht. Ist dies nicht der Fall können keine qualitativen Aussagen getroffen werden<sup>29</sup>.

Unter Kriechen versteht man das Zunehmen der Verformung eines Objekts mit der Zeit unter gleicher Beanspruchung. Ein geringes Kriechen ist wünschenswert, da sich sonst mit steigender Verformung auch das Isochromatenbild verändern würde<sup>28</sup>.

Um das Isochromatenbild nicht zu verfälschen, sollte das Material möglichst vorspannungsfrei sein. Bei industriell gefertigten Modellen ist das meistens der Fall. Gießt man ein Modell selbst, – wie es für diese Arbeit getan wurde – ist ein Erreichen von völliger Vorspannungslosigkeit fast ein Ding der Unmöglichkeit<sup>30</sup>. Bei zu großer Vorspannung ist außerdem der Unterschied zwischen Isochromaten und Isoklinen kaum sichtbar.

Für diese Arbeit wurde ein Modell aus kalthärtendem Epoxidharz verwendet, da dieses Material ein gutes Proportionalitätsverhalten und eine hohe optische Empfindlichkeit aufweist, in der Regel ein geringes Kriechen vorhanden ist und bei industrieller Herstellung so gut wie keine Vorspannungen vorhanden sind. Außerdem ist es relativ leicht herzustellen: Man gießt Härter und Harz im Verhältnis 2:1 in eine Form und lässt es aushärten. Mit mehr finanziellem Aufwand lässt man sich so etwas anfertigen und erhält dann ein Objekt ohne Vorspannungen.

<sup>28</sup> Föppl und Mönch, *Praktische Spannungsoptik*, 36.

<sup>29</sup> Föppl und Mönch, 36; Wolf, *Spannungsoptik*, 48.

<sup>30</sup> Föppl und Mönch, *Praktische Spannungsoptik*, 37; Mesmer, *Spannungsoptik*, 115ff.

## **4 Dreidimensionale Spannungsoptik**

Möchte man räumliche Probleme beschreiben, gibt es in der Spannungsoptik hauptsächlich zwei Verfahren. Beim sog. Einfrierverfahren wird das Modell z.B. aus Epoxidharz nachgebaut und wie gehabt belastet. Dabei wird es langsam erwärmt. Das Epoxidharz wird als Folge daraus weich und verformt sich der Belastung entsprechend. Im nächsten Schritt kühlt man das Modell schrittweise ab, wodurch es sich wieder verfestigt. Der Spannungszustand, den man untersuchen will, ist also "eingefroren". Nun kann das Modell in ebene Scheiben zerschnitten werden, welche dann analysiert werden können.<sup>31</sup>

Das zweite mögliche Verfahren ist das sog. Oberflächenschichtverfahren mit Reflexionspolariskopen. Das zu untersuchende Bauteil wird erst mit einer reflektierenden, dann mit einer spannungsoptisch aktiven Schicht aus Kunststoff überzogen. Belastet man nun das Bauteil, wird dessen Oberflächendehnung auf die spannungsoptische Schicht übertragen und somit wird annähernd ein ebener Spannungszustand in der Schicht erzeugt. Abb. 13 zeigt einen belasteten Hüftkopf mit und ohne einen künstlichen Gelenkersatz im Oberflächenschichtverfahren.<sup>32</sup>

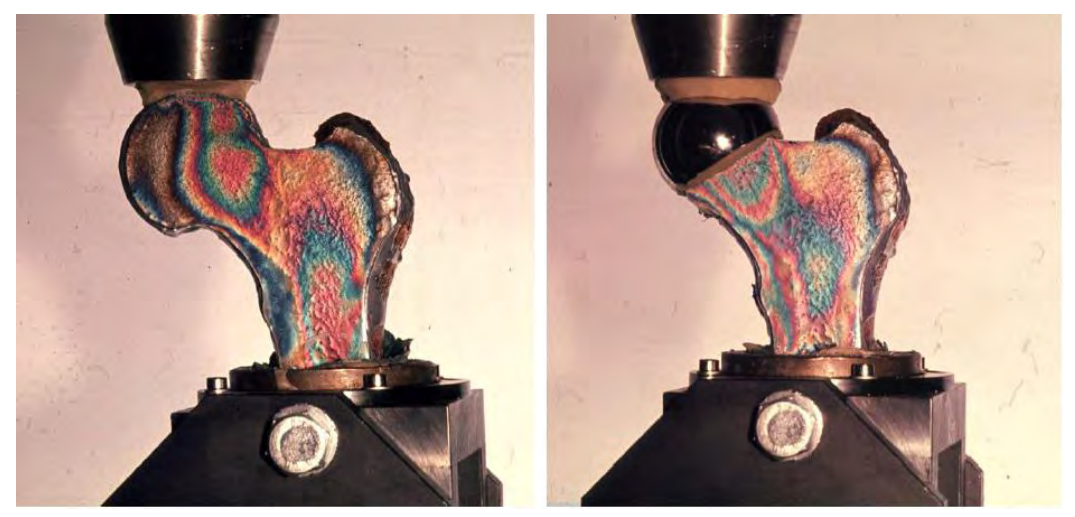

*Abb. 13 (Simon, Forster, "Spannungsoptik", 9)*

<sup>&</sup>lt;sup>31</sup> Föppl und Mönch, Praktische Spannungsoptik, 73; Simon, Forster, "Spannungsoptik", 7; Mesmer, *Spannungsoptik*, 169.

<sup>&</sup>lt;sup>32</sup> "Spannungsoptik", 7.

## **5 Aussicht auf die Zukunft**

Für ingenieurstechnische Anwendungen wird die Spannungsoptik heutzutage eher selten angewandt. Im Bereich der Medizin gewinnt dieses Verfahren jedoch immer mehr an Bedeutung.

Ein wichtiges Beispiel in der Zahnmedizin wäre die Implantation von Minischrauben in den Kiefer eines Menschen. Dieser Eingriff kann zu starken Spannungen und Belastungen im Kiefer führen. Um zu untersuchen, wie man diese Spannungen - z.B. durch Verändern der Form der Schrauben – verringern kann, werden die verschiedenen Schrauben in spannungsoptisch aktives Material gebohrt. Der Spannungszustand im Modell wird dann mithilfe der Spannungsoptik analysiert.<sup>33</sup>

Ein anderes Beispiel medizinischer Relevanz wäre das Untersuchen von Spannungen in Gelenken. Abb. 13 zeigt wie ein Hüftkopf mit und ohne einen künstlichen Gelenkersatz belastet wird.

Abschließend kann also gesagt werden, dass die Spannungsoptik ein praktisches experimentelles Verfahren ist, mit dem auch bei relativ geringem Aufwand Spannungen in Objekten untersucht werden können. Um sich einen groben Überblick über die Spannungsverteilung in einem Objekt machen zu können, ist die Spannungsoptik ein praktisches Verfahren. Für eine exakte Untersuchung der Spannungen ist jedoch ein etwas höherer Aufwand nötig.

<sup>33</sup> Stirnweiß, Röhner, und Collin, *Spannungsoptik für Implantatoptimierung,* 3.

## **6 Literaturverzeichnis**

- **Föppl, Ludwig, Mönch Ernst**. *Praktische Spannungsoptik*. Springer-Verlag, 1972.
- **Mesmer, Gustav**. *Spannungsoptik*. Springer-Verlag, 2013.
- **Wolf, Helmut**. *Spannungsoptik: Ein Lehr- und Nachschlagebuch für Forschung, Technik und Unterricht*. Springer-Verlag, 1961.
- **Stirnweiß, Vincent, Arne Röhner, Fabian Collin**. "Spannungsoptik für Implantatoptimierung".
- **Spektrum Akademischer Verlag**, *Lexikon der Physik*, "Interferenz". Zugegriffen 18. Oktober 2018. https://www.spektrum.de/lexikon/physik/interferenz/7326.
- **Spektrum Akademischer Verlag**, *Lexikon der Optik*, "Lichttheorien". Zugegriffen 16. August 2018. https://www.spektrum.de/lexikon/optik/lichttheorien/1867.
- **chemie.de**, "Optische Aktivität". Zugegriffen 21. Oktober 2018. http://www.chemie.de/lexikon/Optische\_Aktivit%C3%A4t.html.
- leifiphysik.de, "Polarisation | LEIFI Physik". Zugegriffen 17. August 2018. https://www.leifiphysik.de/optik/polarisation.
- **Spektrum Akademischer Verlag**, *Lexikon der Geowissenschaften*, "polarisiertes Licht". Zugegriffen 13. Oktober 2018. https://www.spektrum.de/lexikon/geowissenschaften/polarisiertes-licht/12489.
- **Technische Universität Dresden Fakultät Physik**, *Polarisation*, "PO.pdf". Zugegriffen 16. Oktober 2018. https://tu-dresden.de/mn/physik/ressourcen/dateien/studium/lehrveranstaltungen/praktika/pdf/PO.pdf?lang=de.
- **studimup.de**, "Reflexion und Brechung von Licht". Zugegriffen 16. August 2018. https://www.studimup-physik.de/themen/optik/reflexion-und-brechung-vonlicht/.
- **Spektrum Akademischer Verlag**, "Spannungsdoppelbrechung". Zugegriffen 2. September 2018. https://www.spektrum.de/lexikon/optik/spannungsdoppelbrechung/3103.
- **Simon, Forster**, "Spannungsoptik". Zugegriffen 17. August 2018. https://www.uni-ulm.de/fileadmin/website\_uni\_ulm/uzwr/mmsm/mmsm1ws1213/Spannungsoptik-fuer-MMSM1-und-SiSo-WS2012-13.pdf.
- Volgger, Michael. "Doppelbrechung". Zugegriffen 1. September 2018. https://www.univie.ac.at/mikroskopie/1\_grundlagen/optik/wellenoptik/7\_doppelbrechung.htm.

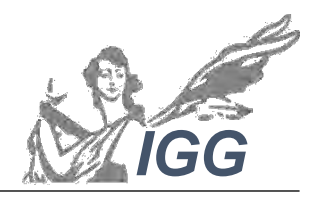

Ignaz-Günther-Gymnasium

# **Seminararbeit**

## **Erklärung der eigenständigen Erstellung**

Hiermit erkläre ich, dass ich die vorliegende Arbeit selbstständig und ohne fremde Hilfe verfasst und keine anderen als die angegebenen Hilfsmittel verwendet habe.

Insbesondere versichere ich, dass ich alle wörtlichen und sinngemäßen Übernahmen aus anderen Werken als solche kenntlich gemacht habe.

\_\_\_\_\_\_\_\_\_\_\_\_\_\_\_\_\_\_\_\_\_\_\_\_\_\_\_\_\_\_\_\_\_\_\_\_\_\_\_ \_\_\_\_\_\_\_\_\_\_\_\_\_\_\_\_\_\_\_\_\_\_\_\_\_\_\_\_\_\_\_\_\_\_\_\_\_\_\_\_\_

Ort, Datum Unterschrift des Verfassers/der Verfasserin